# **GPUScheduler**

# *User-Level Preemptive Scheduling for NVIDIA GPUs*

**Shaleen Garg, Kishore Kothapalli, Suresh Purini** CSTAR, International Institute of Information Technology, Hyderabad

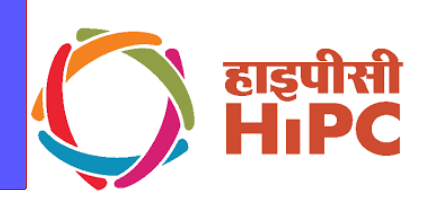

## **Current GPU Model**

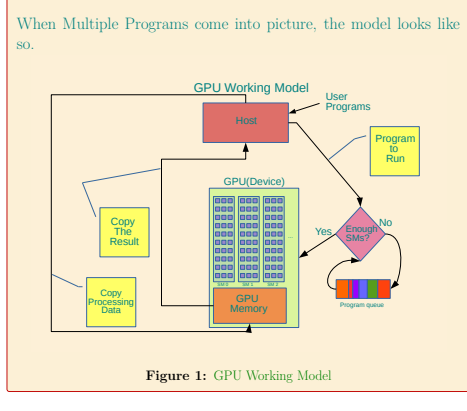

### **Limitations of the Current Model**

- Assume arrival of two programs in the following order: • P0(large kernel): Matrix Multiplication program on  $2^{13} \times 2^{13}$ sized matrices (∼ 3 seconds).
- P1(small kernel): Matrix Transpose program on  $2^{13} \times 2^{13}$  sized matrices ( ∼ 3 Milliseconds).
- The following is what happens when program P0 arrives before program P1.

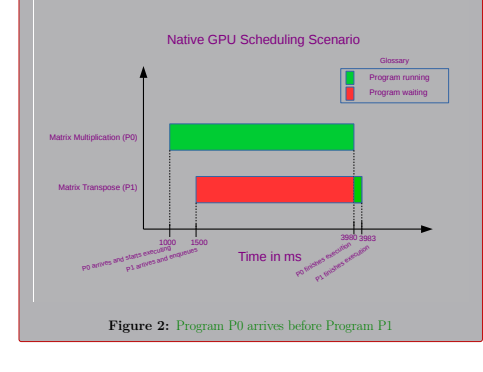

#### **Traits of a Good Scheduler**

- **Preemptive**: To reduce wait time of a program waiting in the queue.
- **Low Overheads**: To reduce scheduling overheads so as to reduce the response time.
- **Flexibility**: Ability to support different scheduling policies to cater to different scheduling needs and Service Level Agreements(SLAs).

#### **Our Approach**

- We fullfill the above traits of a good scheduler by using the following technique.
- We break the kernel into smaller micro-kernels to facilitate preemption.
- Our State save policy involves saving one dim3 variable, hence very low overheads.
- The scheduling framework can employ different scheduling policies in a plug and play fashion.

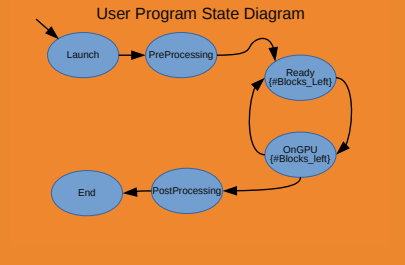

**Figure 3:** User Program State Diagram

#### **Saving the State**

Consider a GPUScheduler compliant program running. Its state needs to be saved in order to resume computations when it is context switched back at a later stage.

Saving the State

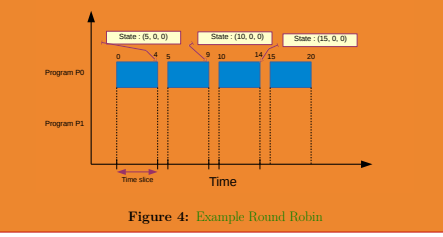

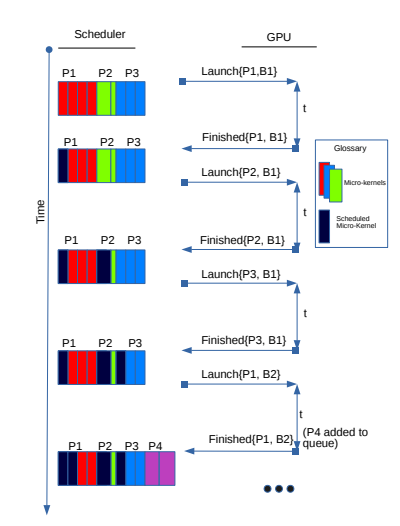

**Figure 5:** Example Round Robin

#### **Example**

Here is an example to show conversion of a native GPU program to a GPUScheduler compliant GPU program.

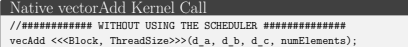

#### GPUScheduler compliant vectorAdd Kernel Call

//############ USING THE SCHEDULER ############### //Finished Preprocessing WantToRunKernel(); //Tells the Scheduler that preprocessing is finished.(Enqueue)

//Block is a dim3 variable defined and populated by the user //It is the grid the user wants to run KernelCall(Block, vecAdd<<<Sc\_Blocks, ThreadSize>>>(d\_a, d\_b, d\_c, numElements)); //Sc\_Blocks is a Scheduler defined dim3 variable //Scheduler controls the block dimension to run per slice

FinishedKernel(); //Tells the Scheduler that Kernel process is finished.(Dequeue) //Start Post Processing

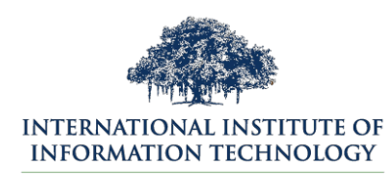

HYDERABAD

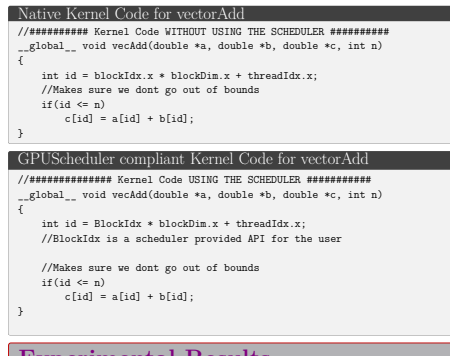

### **Experimental Results**

Overheads ratio when Matrix Multiplication program is run with and without using GPUScheduler.

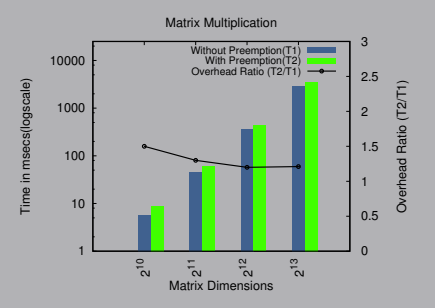

**Figure 6:** Overheads for Matrix Multiplication Scheduling Scenario when GPUScheduler is used for two programs.

Matrix Transpose and Matrix Multiplication program run together in a round robin fashion.

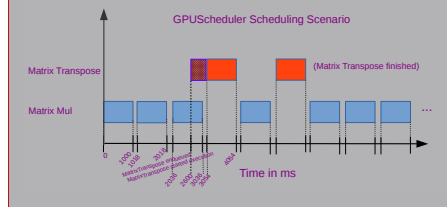

**Figure 7:** Slice Diagram for Matrix Multiplication and Matrix Transpose

1

<sup>1</sup>For further queries, contact shaleen.garg@research.iiit.ac.in